Data: Dezembro de 2021

# Como acessar os dados fechados do TCGA

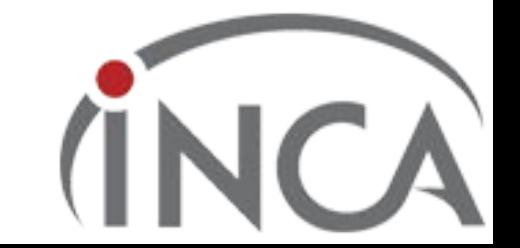

## Vá ate o https://www.ncbi.nlm.nih.gov/gap/ e sign in

phs001934.v1.p1

Sexual Dimorphism in Human Immune System Aging

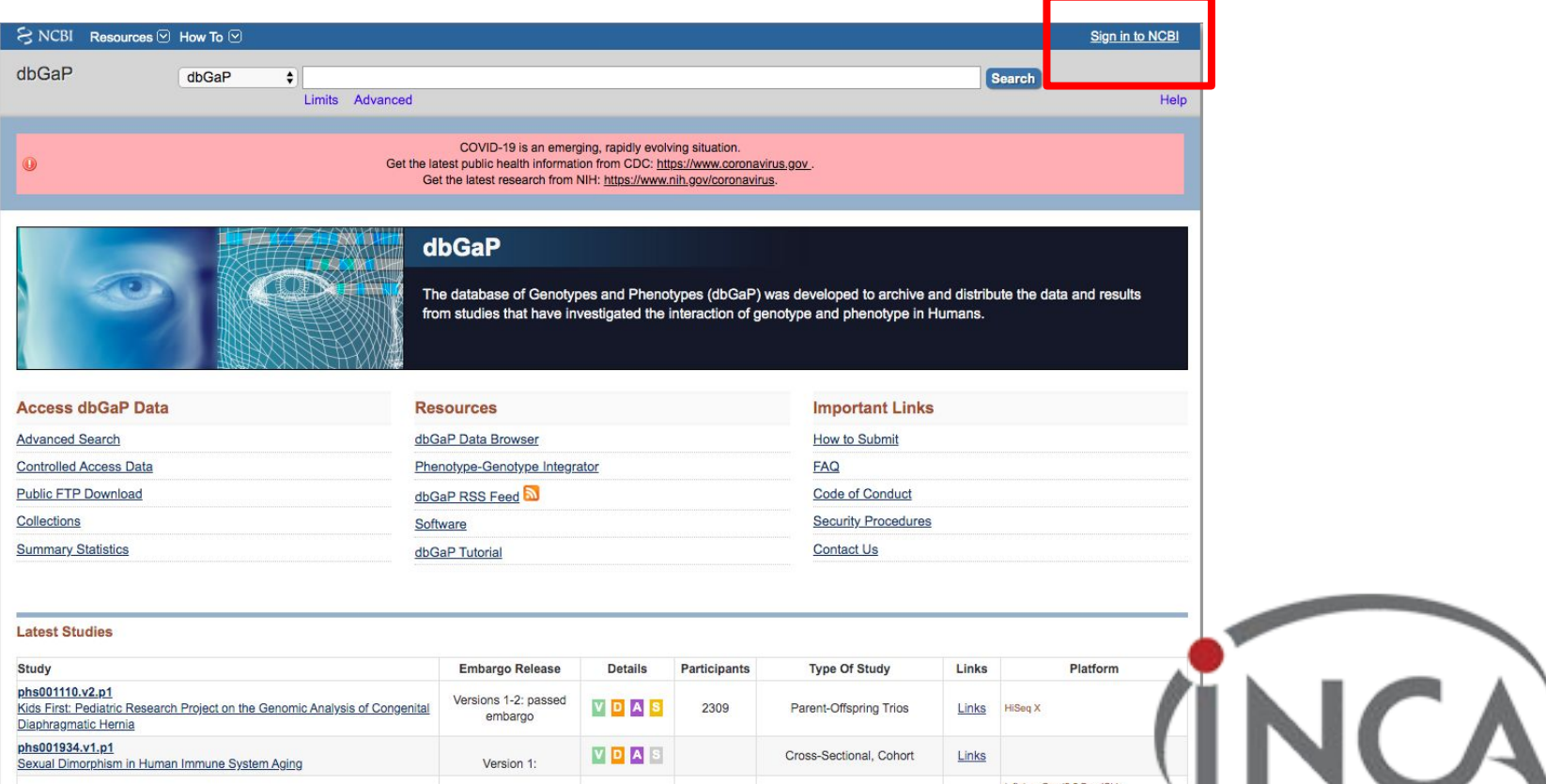

VDAS

Version 1:

Cross-Sectional, Cohort

Links

Infinium Omni2.5 BeadChip

# Para fazer seu login click na opção eracomons

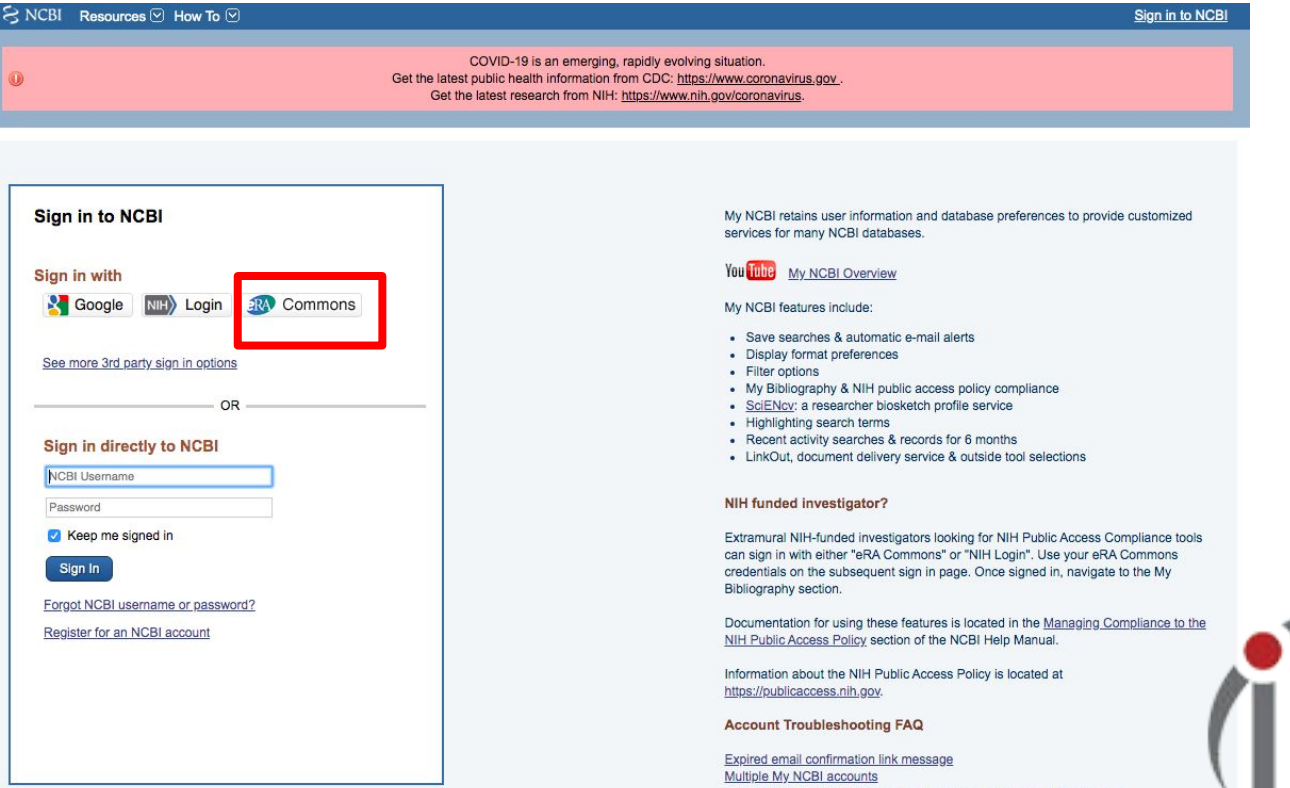

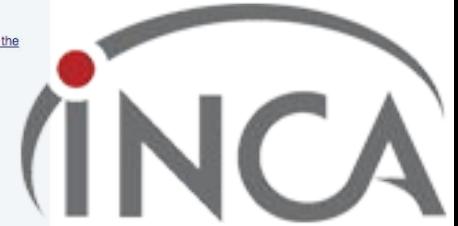

### Coloque seu login e senha recebido no email

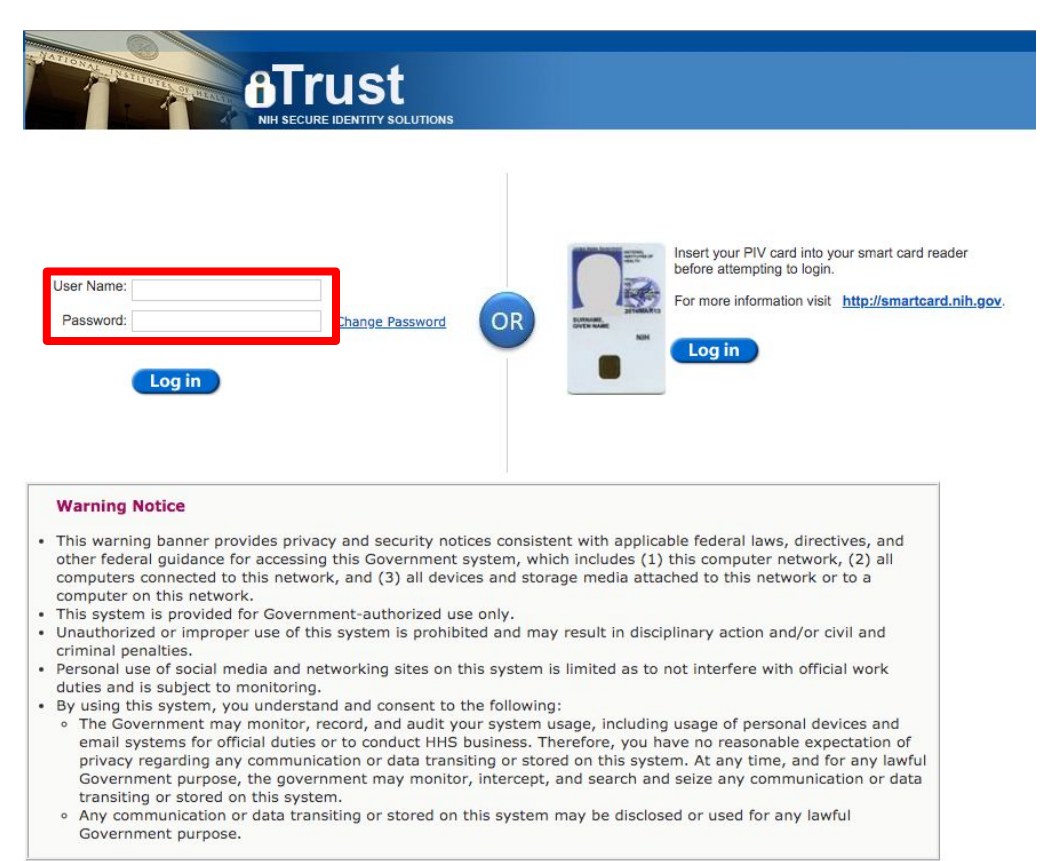

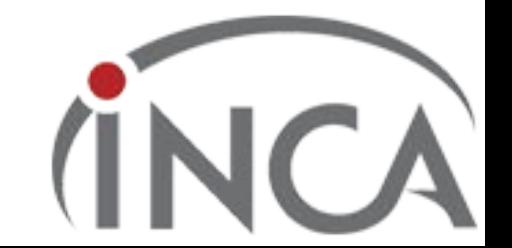

### Vá até Controled Access data

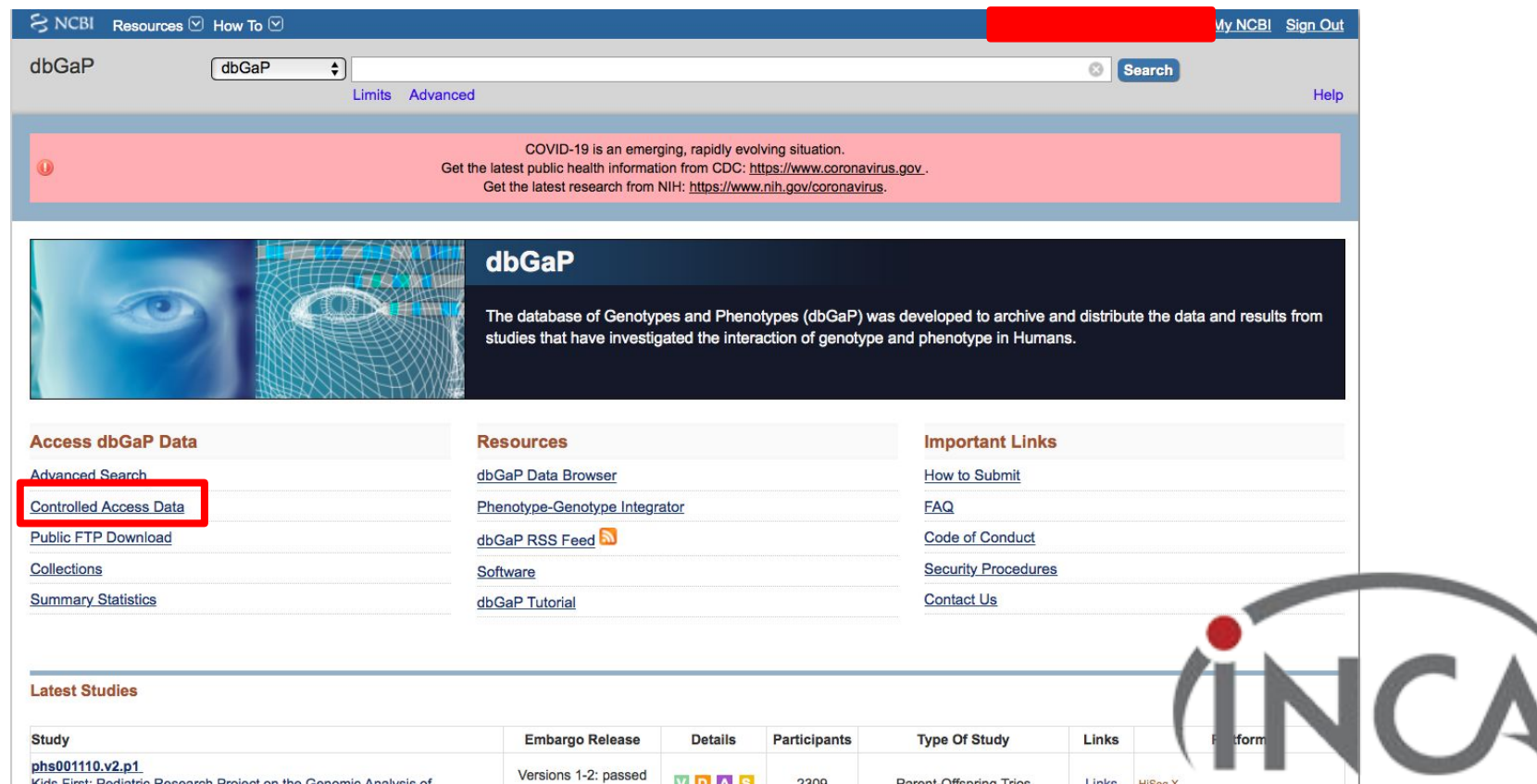

Data: Dezembro de 2021COVID-19 is an emerging, rapidly evolving situation.  $\circledcirc$ Get the latest public health information from CDC: https://www.coronavirus.gov. Get the latest research from NIH: https://www.nih.gov/coronavirus. Log Log out db GaP **Browse/Search | Authorized Access | Help** otypes and phenotypes Data Browser My Projects My Requests Downloads Downloaders My Profile **My Research Projects** Crie seu projeto clicando aqui Create New Research Project Project **Actions** Aqui vão aparecer seus projetos já cadastrados, ou ficará vazio caso não tenha nenhum projeto cadastrado ainda.

NIH Genotype and Phenotype database is a service of NCBI. Please contact us with any questions.

### Data: Dezembro de 2021 Leia com MUITA atenção as regras de uso de dados controlados

Log out

**rm** 

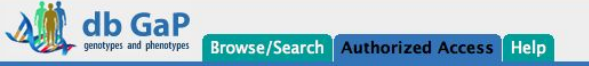

Data Browser My Projects My Requests Downloads Downloaders My Profile

#### **My Research Project**

#### **General Instructions**

- This application will automatically generate a Data Access Request (DAR) number and a project number. Please keep track of this number for future communications with dbGaP and relevant Data Access Committee(s) (DAC)
- . A completed request for data access includes this form as well as a review of and agreement to the terms, conditions, and statements in the Data Use Certification (DUC) for each respective dataset requested.
- . Dataset requests are project-specific. If you were granted access to a dataset(s) for another project, that approval does not carry over to this new proposed project. You must request access to all datasets that you plan to use in the new project.
- . Please note that fields marked as "\*" are required fields.

#### **Before You Get Started**

Begin New Research Project

In order to complete the application for data access you will need to collect the following information:

- A research statement and a nontechnical summary statement describing your planned use of the data.
- The name of the institutional signing official who will certify the terms of use assurances on behalf of your institution.
- A list of all internal investigators at your institution who will share access to the data for the proposed research.
- A list of external collaborating investigators.
- The name of the information technology (IT) Director.
- Some datasets may require local Institutional Review Board (IRB) approval for use. These are noted in the study list. Please check the individual study pages in dbGaP for these additional requirements.
- Some datasets may require supplemental documentation to accompany this standard application. Review the DUC\* instruction pages for detailed information about how to prepare these materials in a single PDF file.

\* You can navigate to each study DUC from the public study home page in dbGaP. Look for the "individual-level data" section.

#### dbGaP APPROVED USER **BCODE OF CONDUCT**

Continue agui

that research investigators agree to abide by as Approved Users of data received through the database of Genotypes and Phenotypes (dbGaP). Failure to abid  $\mathsf{b} \mathsf{v}$  a Code of Conduct may result in revocation of approved access to any or all datasets obtained through dbGaP.

# Procure pelo dado que vc quer ter acesso<sup>Data: Dezembro de 2021</sup>

### Se for o TCGA:

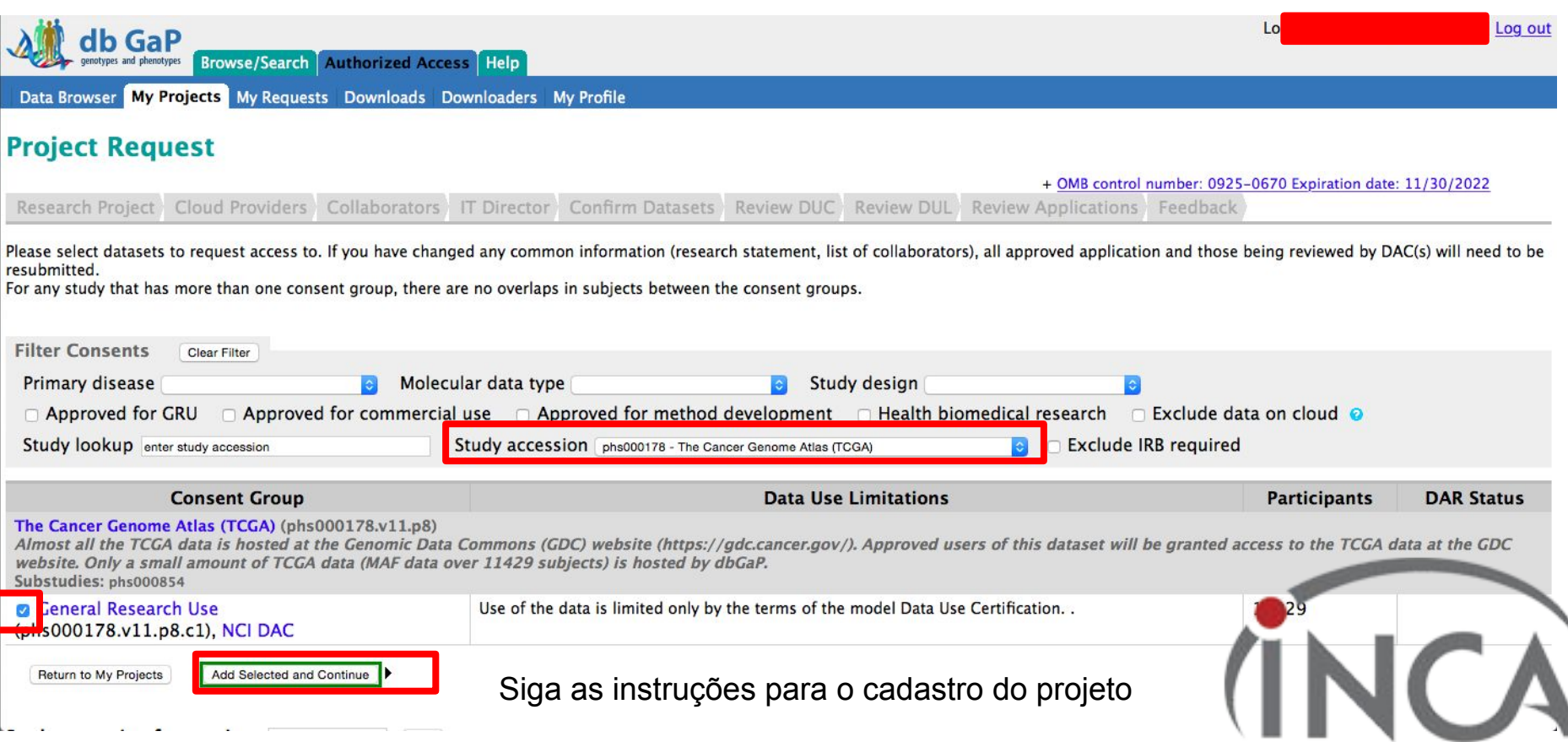

### Para fazer o pedido de acesso aos dados, você vai precisar:

**RUS:** Please enter your RUS in the area below. The RUS should be one or two paragraphs in length and include research **objectives**, the **study design**, and an **analysis plan** (including the phenotypic characteristics that will be tested for association with genetic variants). If you are requesting **multiple datasets, please describe how you will use them**. Examples of RUS can be found at [GDS website.](https://osp.od.nih.gov/scientific-sharing/genomic-data-sharing/) Please limit your RUS to 2200 characters.

**\*Non-technical summary** *[What is a "non-technical summary of your Research Use Statement?"](https://dbgap.ncbi.nlm.nih.gov/aa/wga.cgi?from=newprj_project&page=help&topic=public-statement#public-statement&from=newprj_project)*

Please enter below a non-technical summary of your RUS suitable for understanding by the general public (written at a high school reading level or below). Please limit your non-technical summary to 1100 characters.

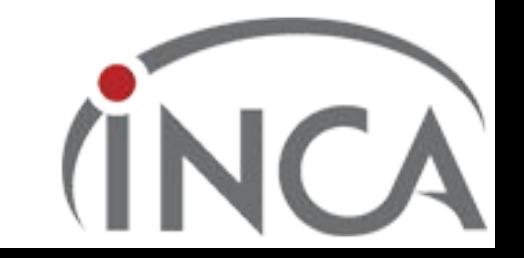

### Sobre o IT Director

Project Details Choose Datasets Research Project Collaborators IT Director Confirm Datasets Review DUC Review DUL Review Applications Feedback

An information technology (IT) director's (or designee's) contact information is required to ensure data security policies and procedures are in place. This individual must have the authority to vouch for the IT capabiliti

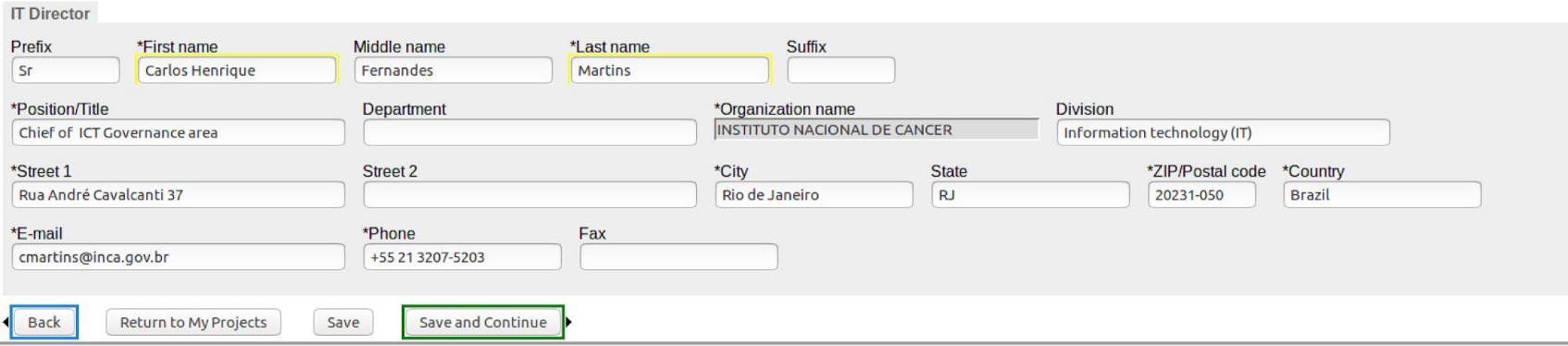

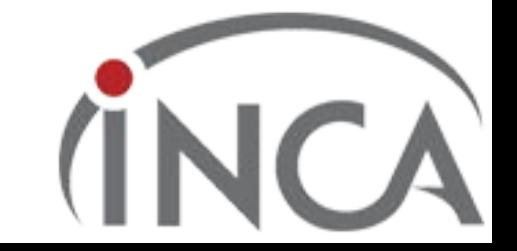